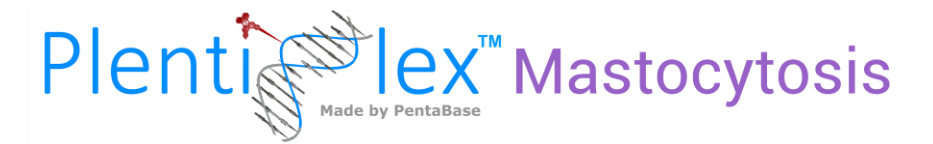

# **DISPENSE READY QUICK GUIDE**

## **Plentiplex™ Assay for Sensitive Detection of the** *KIT* **D816V Mutation**

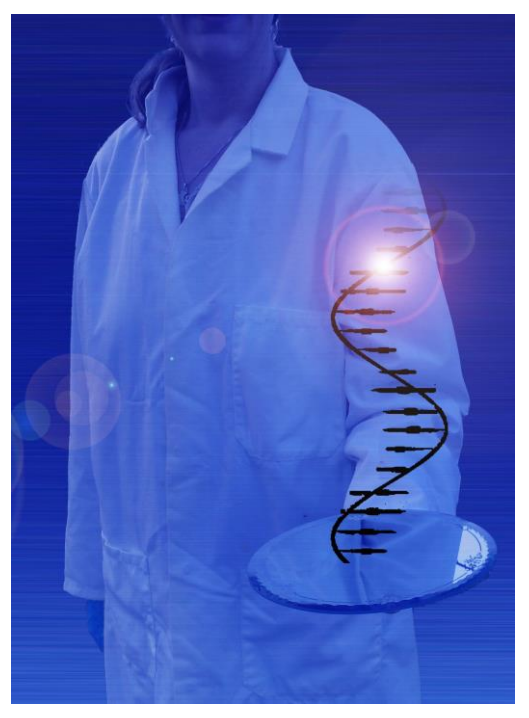

**#Cat. No.: 7023-7024 For Research Use Only. Not for use in diagnostic procedures.**

**Version: 1.4 Revised: November 2019**

**PentaBase ApS | Lumbyvej 19G |DK-5000 Odense | Denmark**

#### **1. INTRODUCTION**

This quick guide is meant for experienced users. Please review the full "Instruction for use" carefully before using the kit. The assay is comprised of one reference assay and one mutation assay. The reference assay is used for quantification of the total amplifiable DNA input, whereas the existence of the *KIT* D816V mutation is identified by a positive signal in the mutation specific assay. Furthermore, an internal control is present in both mixes to verify amplification in mutation negative analyses.

## **2. CONTENT**

The kit comprises 20 or 50 reactions of reference assay reagents, triplicate mutation-specific assay reagents and AmpliQueen™ Master mix. All reagents needed for the analysis of extracted, genomic DNA (gDNA) are included and ready to be dispensed into real-time PCR tubes or plates.

#### **3. STORAGE AND STABILITY**

The unopened product is stable at -20˚C for a minimum of 15 months, but no longer than the expiry date. **Important:** Keep frozen until use and thaw at room temperature. Avoid repeated freeze/thaw cycles.

## **4. DNA EXTRACTION**

- Use gDNA from liquid biopsies or any other suitable biopsy material
- **E** gDNA can be extracted using any valid gDNA extraction kit
- Follow the instructions for gDNA extraction recommended by the kit supplier
- **Determine the quantity and quality of gDNA prior to real-time PCR. Do not use gDNA of a low quality**
- Use 1-40 ng/µL gDNA per reaction/tube

#### **5. KIT PREPARATION**

Thaw all reagents and spin down.

## **6. SETUP**

**• Prepare reactions by adding the components according to Table 1. For each patient sample setup, the** reference and mutant specific mixtures in separate qPCR-tubes or wells

#### **Table 1: PlentiPlex® Dispense Ready mix**

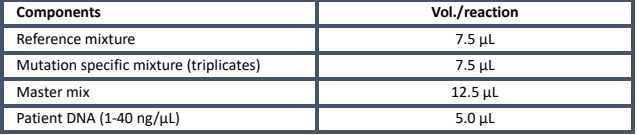

- **Gently mix with a pipette, seal vial and spin down**
- Perform real-time PCR using the program shown in Table 2

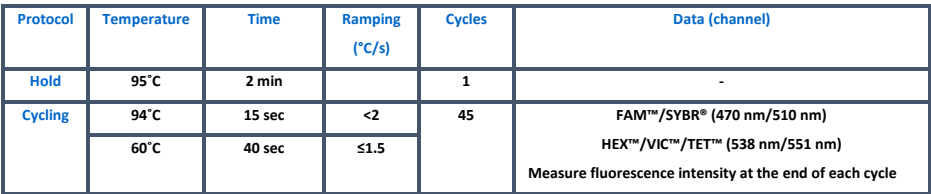

**Table 2**. PlentiPlex® Mastocytosis PCR protocol

### **7. NOTES**

- All test components should be stored as described in the "Instructions for use" (storage section)
- Do not mix reagents from different lots
- **E** Always spin down before opening the lids
- **For each sample setup the mutant specific assay in triplicates together with corresponding reference** assay in separate vials/wells

#### **8. DATA ANALYSIS**

- Correct for "baseline drift" before setting the threshold. Please refer to the "Instructions for use" for details
- Set the threshold for PentaGreen™ at 10% of the fluorescence signal of the reference assay at cycle 45. Add any significant assay baseline fluorescence at cycle 20 to the threshold value
- Samples giving no signal for neither the assay (PentaGreen™) nor the internal control (PentaYellow™) are invalid. Setup a new real-time PCR for these
- Verify reference Ct according to Table 3.

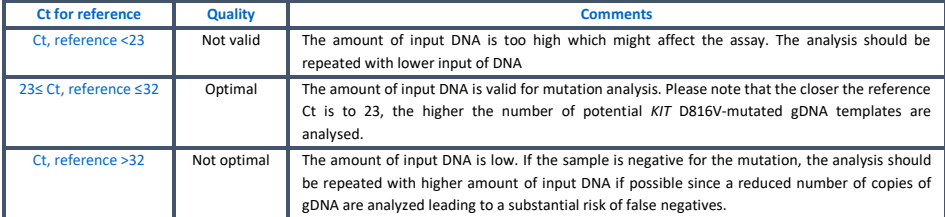

**Table 3:** Reference Ct validation

▪ Calculate ΔCt for each of the triplicate mutation assays having a Ct value equal to or lower than 44.

#### **ΔCt = CtMutation assay – CtReference assay**

▪ A sample is positive for the mutation if the reference Ct is valid (Table 3) and the Ct of the mutation assay ≤ 44 and if the ΔCt is equal to or below 20 for **at least 2 of the 3 mutation assays** (Table 4).

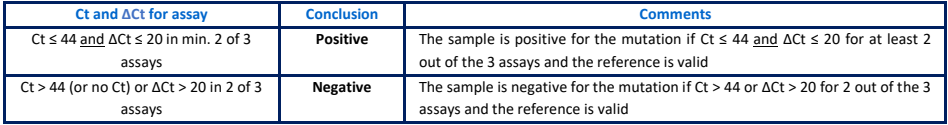

**Table 4:** Determination of *KIT* D816V mutational status based on Ct and mean ΔCt values.

## **9. TROUBLESHOOTING**

This short troubleshooting guide may assist in solving most frequent encountered problems that can occur. Please refer to the "Instructions for use" for further troubleshooting.

- If no signal in neither PentaYellow nor PentaGreen is present, no amplification has taken place indicating that there is no amplifyable DNA in the patient sample (e.g. degraded DNA or contamination with PCR inhibitors). Check DNA quality and if possible, repeat PCR with higher DNA quality/input
- Too low Ct value in PentaGreen for the reference indicates that the amount of DNA is too high. If possible, repeat PCR with lower DNA input
- **.** High Ct value in PentaGreen for the reference indicates that the amount of DNA is low. If possible, repeat PCR with higher DNA input
- **EXECTE FILLON FIELD COULD FIELD FIELD FIELD FIELD FIELD FIELD** FILLONG FIELD COULD FILLONG FIELD FILLONG FILLONG

**The full version of the "Instructions for use" can be found at [www.pentabase.com.](http://www.pentabase.com/)  PentaBase ApS, Lumbyvej 19G, DK-5000 Odense, Denmark.**